*d; Enr;co Mar;a Ferrar;*

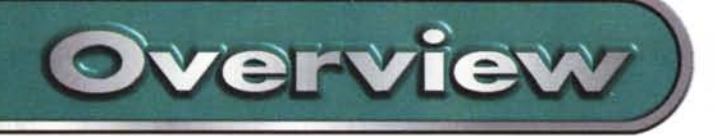

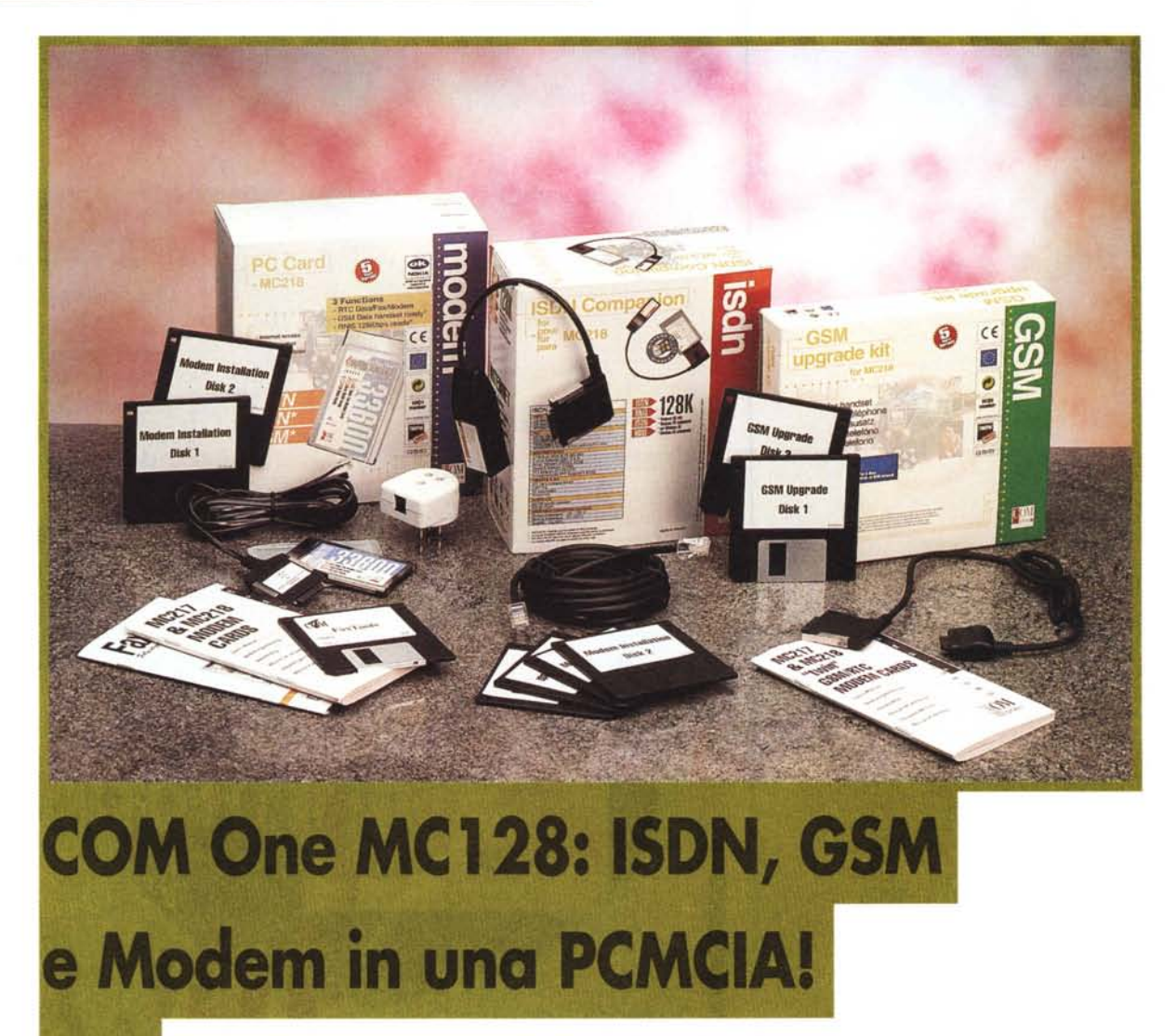

**Le** periferiche di tipo PCMCIA stanno vivendo un boom senza precedenti: grazie alle schede combo e alla possibilità per tutti i notebook di poter alloggiare due schede di questo tipo, è oramai a portata di PCMCIA qualsiasi connessione riservata fino a poco tempo fa solo ai desktop.

Le schede combo, in particolare, combinano in una sola card più funzioni di connettività, evitando così di dover comprare una scheda da utilizzare come modem, una come Ethernet e via di seguito; un solo prodotto vale per due o più tipi di connessione, eliminando fastidi e consentendo di lasciare l'altra porta PCMCIA libera per altre schede.

Lo standard è ancora quello classico PCMCIA supportato sui notebook degli ultimi anni, ma attenzione a tenere

d'occhio le schede in standard Card Bus, le nuove porte dei notebook di ultima generazione: nuove periferiche ad alta velocità saranno infatti utilizzabili grazie a questa porta veloce, che permetterà l'uso di telecamere, LAN veloci ed altre *applicazioni spinte anche sui notebook.*

## **Combo: ma cosa metterei?**

Fino a poco tempo fa le schede PCM-CIA svolgevano una sola funzione: o modem, o LAN o altro, ma sempre singolarmente: così se uno voleva usare un modem ed avere una scheda di rete per collegare **il** notebook al PC di casa, doveva necessariamente utilizzare due schede differenti. Se poi gli saltava in mente di collegarsi con il notebook alla rete ISDN doveva comprare una terza scheda, togliere una delle due e fare **il** disc-jockey con le schede PCMCIA a seconda delle applicazioni.

Le schede combo combinano invece su una stessa scheda più funzioni: così ad esempio si hanno schede di rete combinate con un modem, oppure schede per ISDN che consentono anche **il** collegamento su linea normale e perfino ai telefoni cellulari GSM. Basta cambiare il cavetto ed è fatta. Addirittura alcune schede permettono l'inserimento di due cavetti contemporaneamente per utilizzare due funzioni insieme: possiamo ad esempio avere **il** notebook collegato al PC mentre su un altro cavetto si sta collegando ad Internet.

#### **COM One**

#### *Produttore:* COM one Francia

#### *Distributore*

Kernel s.p.a. via Arrigo Cavaglieri. **26** 00173 Roma Tel. 06/729691

Internet: <http://www.kernelgroup.it>

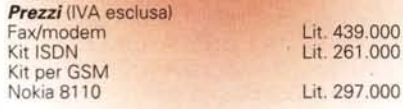

Qual è la scheda ideale? Quella che probabilmente non c'è ancora (ma ci staranno già lavorando sopra) e che raccoglie tutte le connessioni possibili su un'unica scheda: modem/fax per rete commutata fino á 56K, LAN, collegamento ad ISDN e collegamento a telefono cellulare.

Comunque con due porte PCMCIA a disposizione bastano due schede per coprire davvero tutte le esigenze, in attesa della super-scheda combo che unifichi tutti gli standard.

### **Com One MC218**

Com 1 (o Com One se preferite) è un nome notissimo a livello europeo, dove è leader nel settore. Oggi ci propone una scheda PCMCIA che racchiude in sé ben tre funzioni di quelle sopra citate: modem/fax, ISDN e collegamento a telefono cellulare GSM.

La scheda è unica, mentre vengono forniti i kit, che in realtà consistono nel cavetto apposito e nel software di installazione, per le varie applicazioni: basta semplicemente cambiare cavetto e avviare il programma dell'applicativo che ci interessa. Come dicevamo prima è possibile utilizzare ambedue gli alloggiamenti PCMCIA per coprire ogni esigenza di connessione. La Com 1 utilizza connettori di collegamento unici per tutte le applicazioni, nel senso che il

connettore che si applica alla scheda ha sempre la stessa forma, ma cambia naturalmente l'uscita a seconda della applicazione desiderata. Il connet-

*ISDN Companion, ovvero connettare e cavo per una linea ISDN.*

tore di collegamento è abbastanza grosso ma non crea nessun problema con una se-

*Per collegare il GSM basta utilizzare il cavetto compatibile con il proprio telefonino, che si collega casi direttamente alla PCMCIA.*

conda scheda eventualmente inserita, c'è tutto lo spazio per manovrare. Inoltre il connettore ha una sorta di "pinza" che si aggrappa alla scheda una volta inserito; questo, se da un lato costituisce un discreto ingombro, dall'altro dà sicurezza alla connessione fisica, evitando scollegamenti pericolosi a causa di urti o spostamenti involontari.

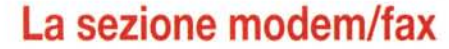

**Overview** 

Ci siamo ormai abituati ai modem/fax PCMCIA, ma forse val la pena ricordare l'incredibile efficienza di questi apparati che si riassume nelle caratteristiche della MC128 Modem card, cioè nella sola sezione modem/fax della MC128.

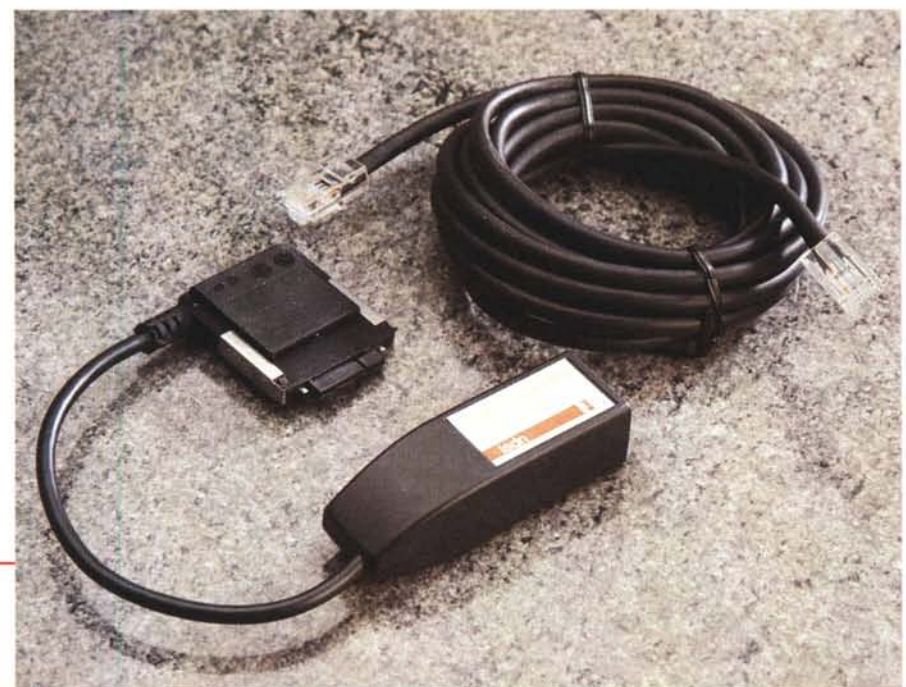

COM1 MC128: ISDN, GSM e Modem in una PCMCIA!

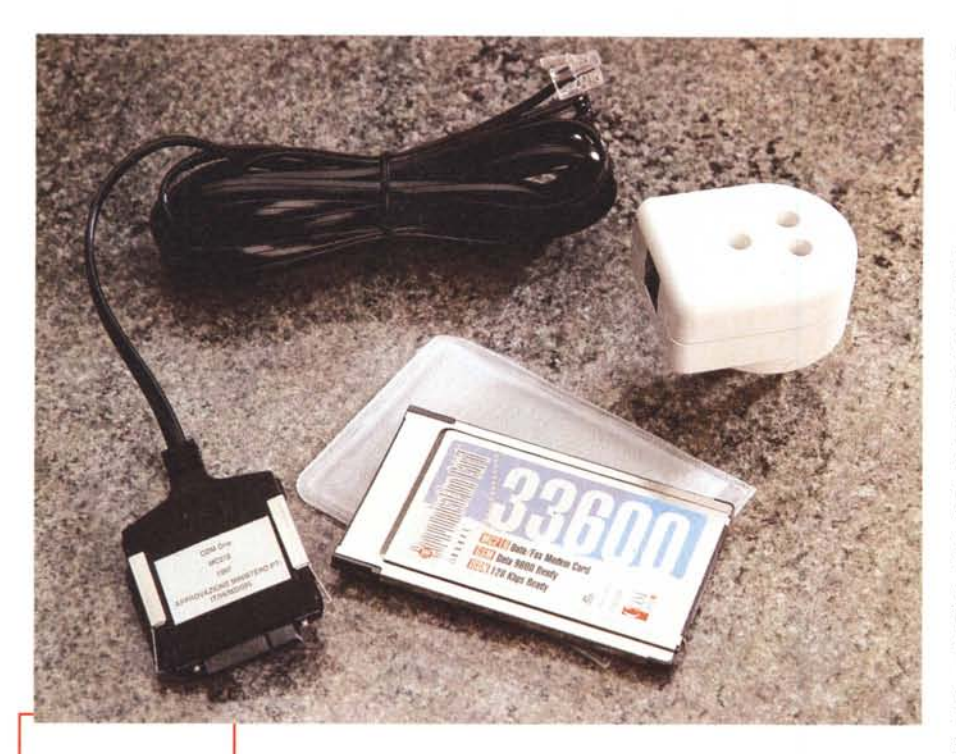

*La scheda PCMCIA con il cavo modemjfax per il collegamento ad una linea analogica.*

Overview

La velocità di trasmissione dati arriva fino a 33600 bps , con la "solita" compatibilità

con tutti gli standard ed i protocolli verso il basso.

Naturalmente c'è anche una sezione fax, forse un po' troppo snobbata nelle prove: poter disporre di un fax su un notebook è un comodo impagabile, soprattutto quando si viaggia e si devono inviare rapporti via fax. Basta un telefono d'albergo per mandare e ricevere fax senza bisogno di ricorrere al fax dell'albergo (costoso) o a quello di un tabaccaio (costosissimo).

Il connettore che si attacca alla MC128 ha una normale uscita RJ11, facilmente utilizzabile sulle prese di telefono tradizionali Telecom (anzi Sip...), grazie all'adattatore presente nella confezione.

Quanto alla configurazione basta affidarsi al Plug & Play di Windows che riconosce la scheda appena inserita e carica i driver: giova ricordare che le PCMCIA possono essere tolte ed inserite anche con il computer acceso, il computer provvede a riconoscere le

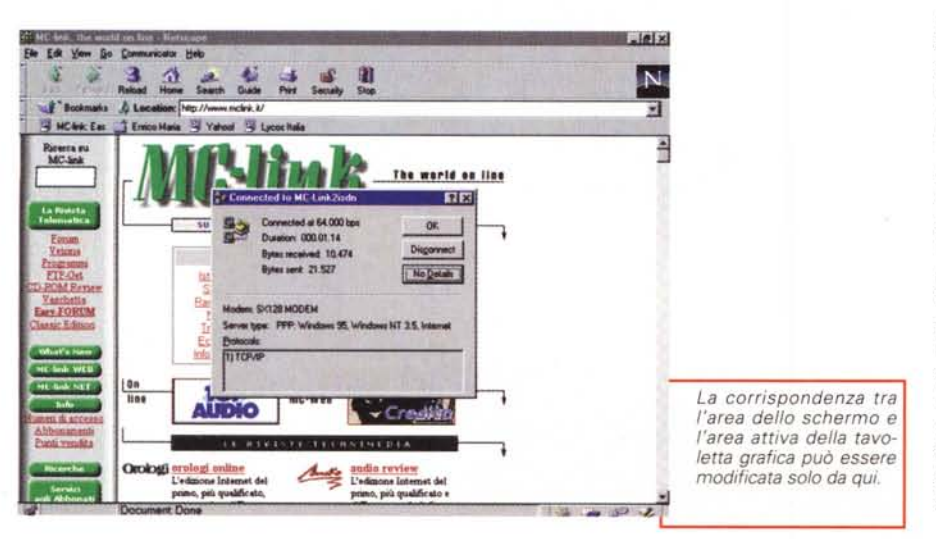

schede ad ogni inserimento. Nota di merito al manuale plurilingue, tra cui l'italiano.

### **La sezione GSM**

Cambiando cavetto la MC128 diventa un modem fax collegabile al proprio telefono GSM. Non è la prima volta che vediamo una funzione del genere, ma siamo rimasti piacevolmente sorpresi dalla disponibilità di cavetti che Kernel mette a disposizione. Il vero tallone delle schede-modem per cellulari sono infatti i cavetti: ad ogni scheda corrisponde un cavetto diverso di uscita e naturalmente per ogni GSM in commercio serve un cavetto particolare, ciò vuoi dire che se si cambia telefono e/o scheda PCMCIA il vostro cavetto (che costa sempre una discreta somma) può tranquillamente essere buttato.

Spesso molti produttori mettono in commercio solo pochi cavetti e quindi magari voi avete comprato quella scheda perché aveva l'introvabile connessione con il vostro GSM, ma appena cambiate telefono scoprite che il produttore non dispone dei cavi per il vostro nuovo GSM. La MC128 dispone di una vastissima gamma di cavi e promette di supportare anche i futuri modelli GSM, in particolare abbiamo apprezzato la disponibilità di cavi per GSM molto recenti, solitamente "critici" in termini di disponibilità di acces-SOri.

Sull'effettivo funzionamento di un collegamento GSM ci soffermeremo un'altra volta, valgono però alcune considerazioni generali.

C'è innanzitutto la "trappola" iniziale del vostro gestore GSM: infatti non potete assolutamente collegare il PC al vostro telefonino senza prima sottoscrivere una integrazione al vostro abbonamento. Sia Omnitel che TIM infatti vogliono una somma per attivarvi il GSM alla trasmissione fax e dati, ed un canone mensile di alcune migliaia di lire: siamo molto perplessi su questa politica, dato che il GSM lavorando in digitale tratta voce e dati alla stessa maniera, ma questo è il dato di fatto, se provate a collegare un GSM al notebook senza pagare l'abilitazione non riuscirete a mandare neanche una riga di fax.

Per quanto riguarda il navigare con il proprio GSM ricordiamo che questo vi permette di trasmettere i dati al massimo a 9600 bps; va benissimo per controllare la posta elettronica in viag-

쇼

The world on line

 $\sim$  00

**Disgonment** 

No Details

NT 15.14

lia review

o, più qualificato e

**FIRE** 

**STERETH Id** 

gio, un po' meno per navigare sul Web, senza contare i costi dei collegamenti su rete cellulare.

# La sezione ISDN

E' quella che abbiamo analizzato più a fondo e che ci ha impegnato di più. Per collegare la MC128 alla rete ISDN basta utilizzare ISDN Companion, un kit composto dal cavetto con un'uscita RJ45 e dal software d'installazione.

Le caratteristiche supportate dalla scheda sono impressionanti, la più rilevante della quale è il supporto dei 128 K reali, ottenuti utilizzando il cosiddetto bundling dei canali ISDN, ovverosia utilizzando pienamente i due canali ISDN da 64K di un accesso ba-SA

Attenzione, molti provider non permettono il collegamento a 128K, informatevi quindi prima, e ricordatevi che, nel caso, quando si viaggia a 128 K si paga doppia tariffa telefonica, perché si utilizzano i due canali contemporaneamente e quindi è come fare due telefonate insieme.

L'installazione del Kit ISDN Companion è quella che ci ha dato più problemi: confusione di driver e difficoltà nell'utilizzo hanno afflitto la nostra prova, ma purtroppo è lo scotto da pagare per questo tipo di applicazioni.

Infatti stiamo parlando del mondo PCMCIA, che ancora si scontra con una realtà notebook non standardizzata. Questo significa che la configurazione della macchina, il suo funzionamento e la presenza di altri device influiscono in maniera determinante sull'uso di una scheda. Dalla Kernel ci fanno addirittura sapere che sono stati fatti test con schede uguali e computer uguali, che restituivano un funzionamento differente tra due sistemi che erano da un punto di vista hardware perfettamente identici. A questo dobbiamo aggiungere l'installazione dei vari driver ISDN, le differenze tra i diversi Windows 95 che contengono o meno pezzi essenziali a questa installazione e capire quindi come possano sorgere dei problemi. A noi è capitato di vedere confuse addirittura le lingue di funzionamento dei moduli Accesso Remoto, che hanno presentato i menu metà in inglese e metà in italiano pur funzionando benissimo. E' la conferma che ancora molto deve essere fatto per unificare standard e sistemi operativi, soprattutto quando si utilizzano prodotti non specificamente localizzati: chissà, magari

Velocità di trasferimento sorprendenti anche a 64K: Netscape sta trasferendo un file a 7K al secondo

Come effettuare il bundling dinamico dei canali. basta attivare il secondo canale dalla finestra di collegamento anche durante la connessio $n\rho$ 

ε

四

黔

**INF** 

Agencial

Abarro des na

ned at 64.000 t<br>m 000.04.29

A ÷ ÷

ed 10.784  $m = 122$ 

Fie Edit

**A**<sup>T</sup> Book

Ricerca in

**La Riviès** 

**EN MCGra: East** 

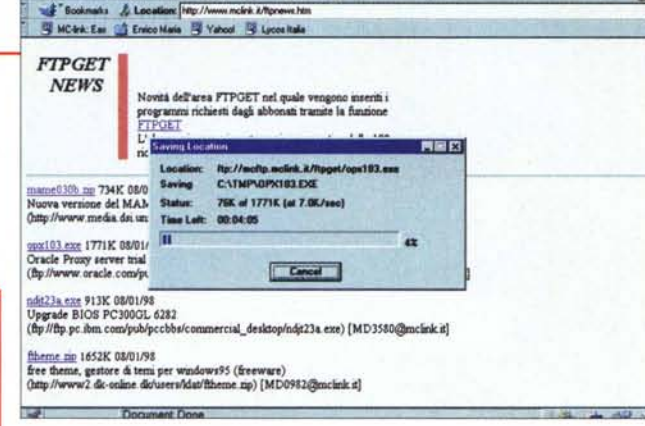

開閉区

 $\mathbf N$ 

⊒

stra foto e permette di scegliere 64K o 128K di velocità semplicemente abilitando o meno il secondo canale.

Overview

 $-6x$ 

N

Ē

۵

### Conclusioni

Le schede PCM-CIA sono sicuramente compagne essenziali per chiunque utilizzi il notebook in giro: è senza prezzo la comodità di potersi sempre collegare con "i propri mezzi", anche solo per

con Windows 98 si supererà anche la Babele di lingue delle applicazioni. In realtà l'installazione del kit ISDN Companion è in sé molto semplice, basta seguire le istruzioni a video per poter montare i driver TAPI e CAPI. Accelerator Pack e quanto altro necessario. Molto comoda è la presenza di un programma sempre attivabile da Toolbar, un vero e proprio controllore delle attività della scheda MC128 in modalità ISDN. E' presente infatti un monitor sempre attivo dello status dei due canali ISDN, oltre che una serie di diaqnostici per capire se la propria configurazione è corretta.

Per quanto riguarda il bundling dei canali questo viene eseguito anche dinamicamente, basta infatti aprire la finestrella della connessione in corso ed attivare uno o due canali; questo sistema funziona anche con un collegamento in corso, come si vede dalla novedere la posta elettronica. Un prodotto come la MC128 di Com 1 risolve tutte le esigenze di collegamento comprese le situazioni più spinte, come appunto ISDN e/o un collegamento GSM. Certo, il modem avrebbe potuto essere a 56K, ma questo... solo perché non riusciamo a lamentarci di altre mancanze! In effetti acquistare questa scheda "solo" per usarla come modem analogico ci sembra riduttivo, viste le capacità della MC128. Se proprio sentite la mancanza della velocità provate ad utilizzare il modulo ISDN, con il quale si raggiungono velocità eccezionali anche solo a 64K (come dimostra la nostra foto presa durante un trasferimento file), se poi potete andare anche a 128K non potete proprio dire di non avere abbastanza velocità di collegamento.